# **SimLab Composer (Animation Edition) Free Download [Latest]**

# [Download](http://evacdir.com/elderberry/?conservation=U2ltTGFiIENvbXBvc2VyIChBbmltYXRpb24gRWRpdGlvbikU2l.macrobiotics.ZG93bmxvYWR8M29QTjJwdU1IeDhNVFkxTkRVMU9UY3dNbng4TWpVNU1IeDhLRTBwSUZkdmNtUndjbVZ6Y3lCYldFMU1VbEJESUZZeUlGQkVSbDA/quirky)

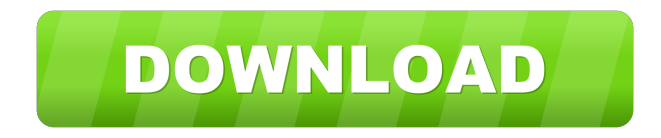

## **SimLab Composer (Animation Edition) Activation**

SimLab Composer is a powerful 3D software that you can use to create 3D scenes and animations. Use it to design and create your 3D scenes and animations. It has several powerful features and tools that will help you create your 3D model and animations in the easiest and best way. The 3D environment is very intuitive and easy to use. You can easily create a 3D scene, add 3D models and create animations with multiple cameras and target directions. You can easily view your models and scenes from different angles. When you are done designing, you can export your scene to your computer, iPad, iPhone or Android device. SimLab Composer is available for free on the Mac App Store and for \$1.99 on the Google Play Store. You can find SimLab Composer (Animation Edition) on the Mac App Store. A: It's a 3D "Web Sketch". You can use your web browser for designing and 3D rendering. It's been built by Polymap. Here is a

video demo: Q: Ansible - Unable to retrieve content of jenv file I am trying to retrieve the content of a jenv file using ansible. For some reason, when I execute the command as - name: retrieve content of.jenv file blockinfile: block: "{{

jenv }}" block\_size: 1000 when: "changed=false" I am getting the following error: fatal: [localhost]: FAILED! =>

{"changed": false, "msg": "template error while templating string: no filter named 'jenv' is defined" If I run the command using shell, it works fine. ansible-playbook myplaybook.yml -i inventory/hosts -c local -u root I have checked the jenv file and the content is there. Any idea what's going wrong? A: This is happening because ansible get filter has been removed. To solve this you can use get\_stdout filter. - name: retrieve content of.jenv file blockinfile: block: "{{ jenv | get\_stdout

#### **SimLab Composer (Animation Edition) Crack+ Product Key Full (Final 2022)**

- Multiplane element gives you the possibility to create a section plane to serve as a background. It allows you to rotate the plane, set up the camera, or combine the elements to make up for a better view. - Text can be edited on the surface of objects and landscape. You can change the vertex order, rotate the text on any axis and give it an offset. - You can view the color properties of each object and adjust the color on the ground, edge loop or center of curvature. - You can pick the color of each line or transparency in the trackball. - We have included a sky generator that can be used to make

your worlds look realistic. You can choose between nine different lights, four different cloud styles and two rain patterns. - A movie editor allows you to capture the state of your camera and export it to your video editing software. - Material editor is very useful for creating colors and transparency in different elements. - Object and material editor are very helpful for designing objects and materials. - You can export your project to your computer, iPad, Android or iPhone devices. - You can do regular exports or export as a project. - In the full version, you can do animation export. -

You can use a section plane as a background and add objects on top of it. Video Tutorial:

======================================== REQUIREMENTS AND DOWNLOAD LINKS: Windows XP/Vista/7/8, Mac OS X 10.9 (Mavericks) DOWNLOAD LINK: PRODUCT LINK:

======================================== Support for SimLab Composer (Animation Edition) Crack Free Download on Windows XP/Vista/7/8 Mac OS X 10.9 (Mavericks) Please send me your feedback by contacting us via support@appsmarter.com or on our Facebook page: Software subject to license

(us.playstation.com/softwarelicense). One-time license fee for play on account's designated primary PS4™ system and other PS4™ systems when signed in with that account. Find 1d6a3396d6

#### **SimLab Composer (Animation Edition)**

- Create 3D models with the interactive section plane - Built in Scene Generator - Easy to edit - Create scenes with cameras and elements - Rotate and view elements from different angles - Adjust camera - View models as a 3D object - 2D vs 3D mode - Dynamic Environment - Integrates all previously created elements - Completely editable 3D models - Highly customizable - Adjusts object's height, depth and angle - Resize object and view elements in different dimensions - Generates vertex and uv coordinates - Adjust camera position and angle - Export projects SimLab Composer (Animation Edition) has everything you need to create spectacular 3D animations. It's the perfect solution to make great 3D models and adjust them in real time. It's a complete professional solution that is developed by talented artists and industrial designers. Composer Animation Edition has everything you need to make great 3D animations. It's the perfect solution for making great 3D models and adjust them in real time. A Highly customizable solution, that comes with a rich set of tools. It's a complete professional solution that is developed by talented artists and industrial designers. You can animate almost everything with the Composer Animation Edition. Adjust angles, rotate objects and add lights. Make sure you check out the section plane. It's a very nice tool to work with. In addition, if you want to create dynamic scenes, you can use the Editor Perspective which is a great tool to make your scenes more visually appealing. Moreover, you can pick materials, adjust the color or view the properties of each element. It has the option to rotate objects, make adjustments to their vertices or make new objects. Import, export and publish your creations on your device or computer. In addition, Composer Animation Edition comes with all sorts of plugins and features to expand your creative capabilities.Q:  $f(x,y) = \frac{x^2 + y^2}{3}$ , what is the domain of f?  $f(x,y) = \frac{x^2}{3}$ + y^2}\$, what is the domain of \$f\$? My solution: Let  $f(x,y) = \frac{xy}{x^2}$ 

#### **What's New In SimLab Composer (Animation Edition)?**

The Internet is filled with all sort of applications for professionals but if you're an industrial designer or an architect, then you should check out SimLab Composer (Animation Edition). It's a very nice software solution for creating 3D models and animations. It's packed with all sort of interesting tools and features that you could use in order to create various scenes. Clean interface with plenty of tools at hand As you'd expect, the application is packed with various features that you can check out and some instructions, in case you need guidance when using it. The first thing that you need to do is to pick the scene, choose between a default 2D or 3D ground, open scene that allows you do basically anything you want or no ground at all. You can adjust the world size, pick the length, width or height. Create 3D scenes and animations There's the option to create multiple cameras, 3D text or use the section plane. You can rotate objects inside the scene or even all the ground, so you can view elements from all sides. It also comes with the option to add lights and various elements to your project. You can switch between parallel and perspective view, set camera target vertex or capture camera state. Moreover, it has the option to align objects, view their properties and change values. More tools and features You can pick materials for each element, like steel, glass, metal frames and more. It has a section that allows you to make geometry adjustments, you can generate texture coordinates, smooth normals or combine identical vertices. Other than that, you can pick the edge loop and center of curvature. It has the option to

render animations, but that only works in the full version of SimLab Composer (Animation Edition). All in all, SimLab Composer (Animation Edition) is a very nice software solution for creating 3D models, scenes and animations. You can export the project on your computer, iPad or Android device. SimLab Composer is a professional tool for creating models in 3D and visualizing them on the computer screen. It's perfect for use in schools, universities and companies. The application also has 3D modelling tools and solid modeling. It allows you to open 3D models from various formats. SimLab Composer provides a fully integrated user interface. The tools are well-organized and are easy to use. This page helps in understand about SimLab Composer (Animation Edition) and it's features. Full version of the application This version comes with the full set of tools and features, so it allows you to create models and animations. The trial version is limited to the possibility of creating only a scene and a default camera. You can download Sim

### **System Requirements:**

Windows 10 32/64-bit: Intel or AMD Core i5-4570 or AMD FX-8350 processor or higher Windows 7 32/64-bit: Intel or AMD Core 2 Quad Q9300 processor or higher Windows 8.1 64-bit: Windows 8 32-bit: Intel or AMD Core i3-380M processor or higher Windows Vista 64-

Related links:

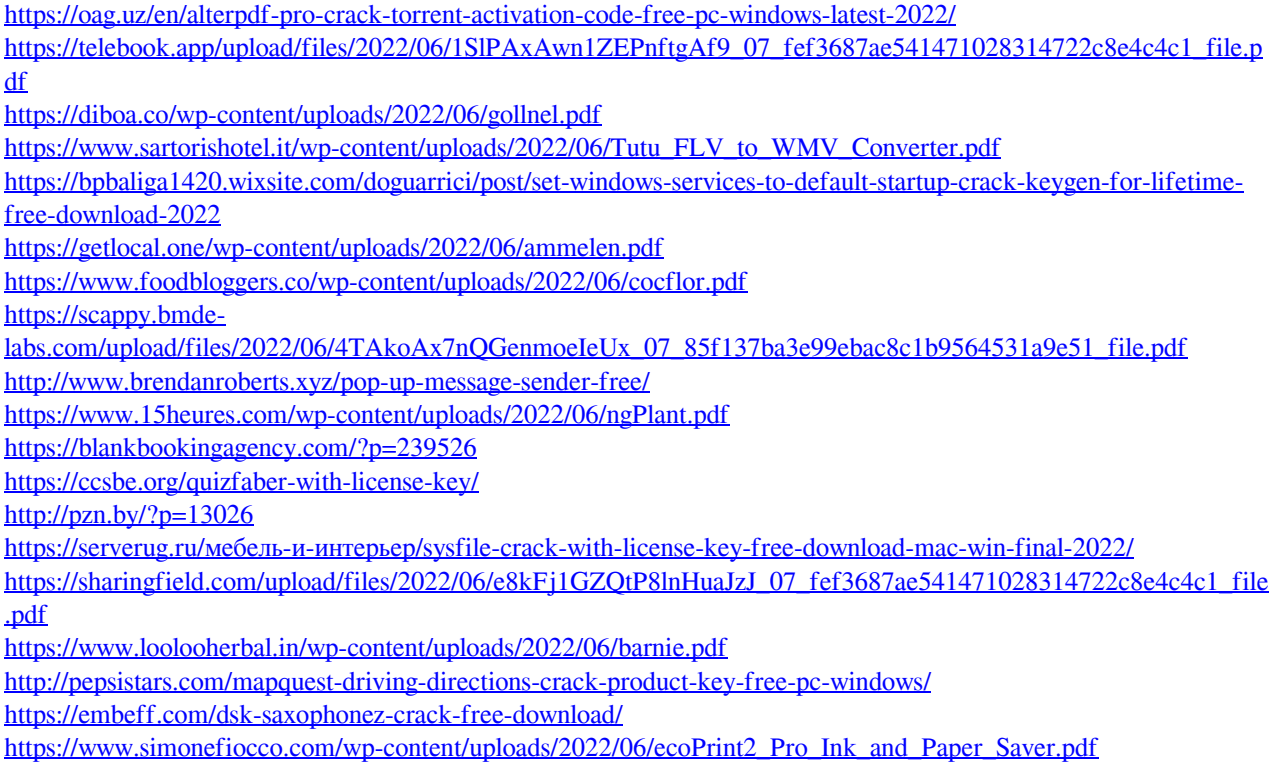

[https://lots-a-stuff.com/wp-content/uploads/2022/06/Loudtalks\\_Lite.pdf](https://lots-a-stuff.com/wp-content/uploads/2022/06/Loudtalks_Lite.pdf)